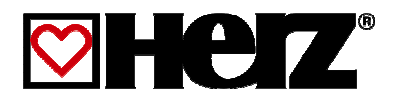

# Betriebsanleitung

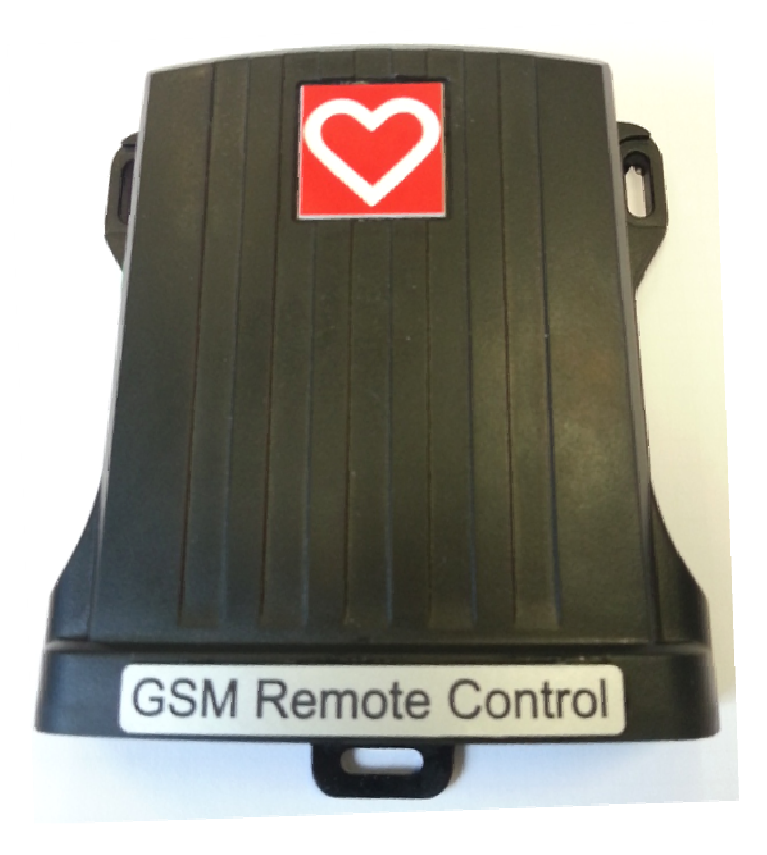

# **GSM Remote Control**

### **VORWORT**

### **Sehr geehrter Kunde!**

Das GSM Remote Control ist ein Produkt aus der Produktpalette der Firma HERZ Energietechnik. Wir freuen uns, auch Sie zum großen Kreis der zufriedenen Betreiber von HERZ- Produkten zählen zu dürfen. Dieses HERZ Produkt ist das Ergebnis langjähriger Erfahrung und Weiterentwicklung. Bedenken Sie bitte, dass auch ein gutes Produkt richtige Bedienung und Wartung braucht, um seine Funktion voll erfüllen zu können. Lesen Sie bitte deshalb die vorliegende Dokumentation genau durch, es lohnt sich. Beachten Sie besonders die Sicherheitshinweise. Die Einhaltung der Betriebsvorschriften ist Voraussetzung für eine allfällige Inanspruchnahme der Werksgarantie. Bei Störungen wenden Sie sich bitte an Ihren Heizungsfachmann oder an den HERZ Werkskundendienst.

### Mit HERZlichen Grüßen Ihre

### **HERZ – Energietechnik**

### **Garantie / Gewährleistung (Allgemein)**

Für HERZ Feuerungsanlagen werden 5 Jahre Garantie auf den Kesselkörper, für Speicher und für HERZ Solarkollektoren gewährt. Wir leisten für Mangelfreiheit der beweglichen Kaufgegenstände grundsätzlich für den Zeitraum von 2 Jahren maximal jedoch für 6.000 Betriebsstunden. Für nicht bewegliche Kaufgegenstände leisten wir grundsätzlich für den Zeitraum von 3 Jahren Gewähr, maximal für 9.000 Betriebsstunden. Ausgenommen von der Garantie/Gewährleistung sind Verschleißteile. Der Gewährleistungsanspruch entfällt bei fehlender oder nicht ordnungsgemäß funktionierender Rücklaufanhebung, bei fehlender Inbetriebnahme/Wartung<sup>1</sup> durch von HERZ autorisiertes Fachpersonal, bei Betrieb ohne Pufferspeicher bei einer Heizlast kleiner als 70% der Nennleistung (händisch beschickte Kessel müssen immer mit einem ausreichend dimensionierten Pufferspeicher betrieben werden) bei Verwendung von nicht durch HERZ empfohlenen Hydraulikschemen<sup>2</sup>, sowie wenn nicht der vorgeschriebene Brennstoff, Holzpellets für nicht industrielle Verwendung nach ENplus, Swisspellet, DINplus oder ÖNORM M7135 bzw. Pellets entsprechend EN 14961-2; Hackschnitzel gemäß EN 14961-1/4 mit folgender Spezifikation: Eigenschaftsklasse A1, A2, B1 bzw. G30, G50 gemäß ÖNORM M7133 bzw. Stückholz eingesetzt wird<sup>3</sup>.

### **Als Voraussetzung für die Inanspruchnahme der Garantieleistung gilt eine jährliche Wartung durch ein von HERZ autorisiertes Fachpersonal.**

Garantiearbeiten bewirken keine Verlängerung der allgemeinen Garantiefrist. Ein Garantiefall schiebt die Fälligkeit unserer Forderungen nicht auf. Wir leisten nur dann Garantie, wenn all unsere Forderungen für das gelieferte Produkt bezahlt sind.

Die Gewährleistung erfolgt nach unserer Wahl durch Reparatur des Kaufgegenstandes oder Ersatz der mangelhaften Teile, Austausch oder Preisminderung. Die ausgetauschten Teile oder Waren sind auf unseren Wunsch unentgeltlich an uns zurückzusenden. Die aufgewendeten Löhne und Kosten für den Einund Ausbau sind vom Käufer zu tragen. Dies gilt in gleicher Weise für alle Garantieleistungen.

Vom Kunden durchgeführte oder vom Kunden in Auftrag gegebene Arbeiten an Dritte für Wartung, Störungsbehebung oder dergleichen können nicht an HERZ verrechnet werden.

Diese Dokumentation ist das Original, sie wird in andere Sprachen übersetzt. Nachdruck oder Vervielfältigung, auch auszugsweise, nur mit Genehmigung der Fa. HERZ©.

Technische Änderungen vorbehalten.

Ausgabe 07/2014

l

<sup>&</sup>lt;sup>1</sup> Wartung durch den Herzsteller

 $^2$  Empfohlene Hydraulikschemen befinden sich in der Montageanleitung, Hydraulischer Abgleich durch die Heizungsfachfirma

 $^3$ Weiters muss die Heizwasserqualität gemäß ÖNORM H5195 (aktuelle Ausgabe) bzw. VDI 2035 erfüllt werden

# **INHALTSVERZEICHNIS**

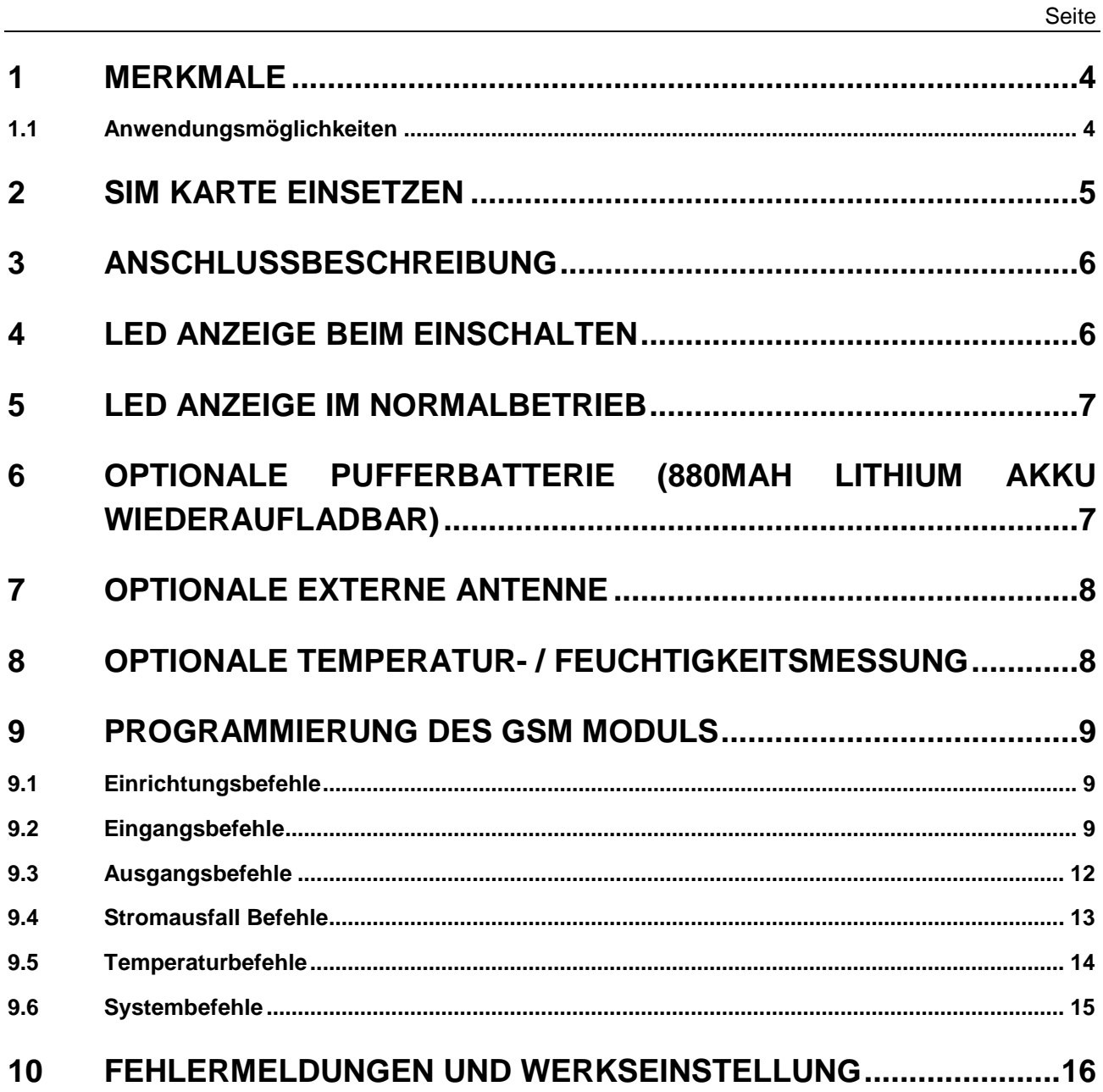

### **1 MERKMALE**

- 2-Wege Fernbedienung mit einem Mobiltelefon
- Einfach zu Installieren und zu Parametrieren durch SMS Nachrichten. (Kein PC notwendig)
- 2 Digitaleingänge (Potentialfrei)
- 2 Relaisausgänge 240VAC, 5A
- Optional Temperatur/Feuchtigkeitsmessung
- Benutzer kann Eingangs- und Ausgangsnamen vergeben
- Ausgänge werden mit SMS Nachrichten gesteuert
- Automatische Benachrichtigung bei Aktivierung eines Eingangs
- Bis zu 5 Mobiltelefone können gespeichert werden
- Wasserfestes Gehäuse IP68
- Quadband GSM für weltweiten Einsatz

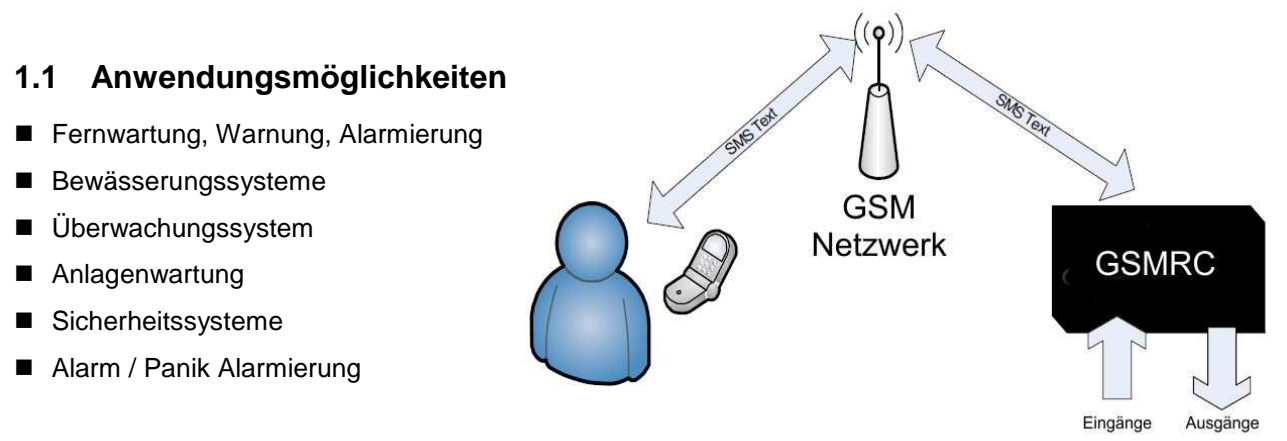

Die GSM Remote Control (GSMRC) ist ein in sich geschlossenes Fernbedienungssystem, welches 2 Wechslerkontakte als Ausgänge und 2 Potentialfreie (Spannungslos) Eingänge zur Verfügung stellt.

GSMRC sendet eine Textnachricht (SMS) an bis zu 5 Benutzer bei Betätigung eines Eingangs oder bei Erreichen des Sollwertes der Temperatur oder Feuchtigkeit.

Der Benutzer kann die Ausgänge der GSMRC mittels SMS steuern. Benutzerdefinierte Namen und Nachrichten können hinterlegt werden. Die Konfiguration der GSMRC ist einfach durch Benutzergesteuerte Textnachrichten.

Artikelnummern für den Systembaukasten:

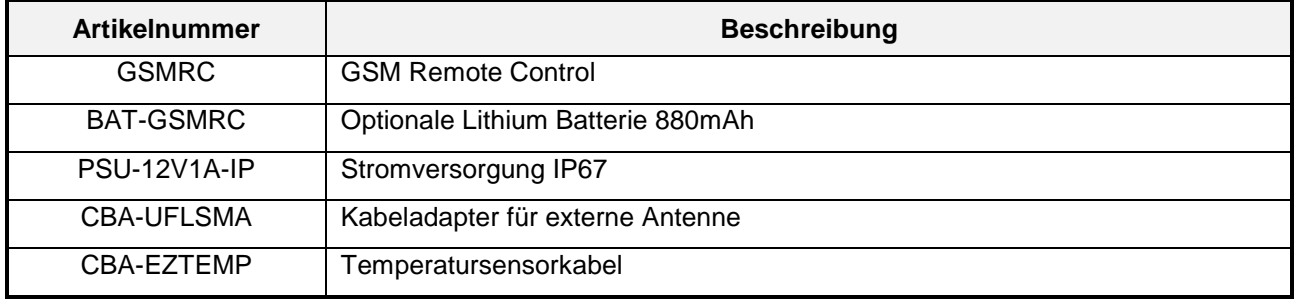

### **2 SIM KARTE EINSETZEN**

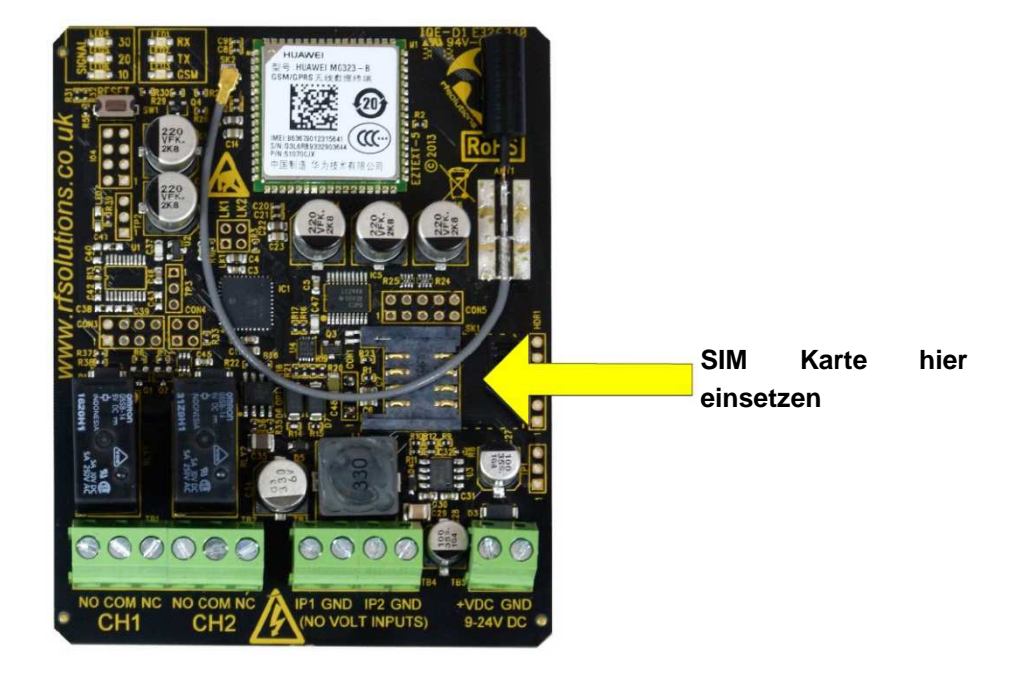

### **Bitte beachten:**

- Setzen Sie die SIM Karte nur im Spannungslosen Zustand ein (Nur Standard 3V SIM)
- Der Nachrichtenspeicher der SIM Karte sollte leer sein bevor die Karte eingesetzt wird
- Stellen Sie sicher, dass der PIN Code Schutz deaktiviert ist.
- Hüten Sie sich vor SIM Karten, die eine regelmäßige Aufladung benötigen um aktiv zu bleiben.
- Es wird empfohlen eingehende Anrufe zu blockieren, um falsche Mitteilungen zu vermeiden. Dies kann beim Netzbetreiber beantragt werden.

**Dieses Produkt wurde mit einer A1 SIM Karte getestet. Es kann keine Funktionsgarantie mit einem anderen Netzbetreiber gegeben werden!** 

# **3 ANSCHLUSSBESCHREIBUNG**

Die GSMRC kann mit einer Spannung von 9-24VDC betrieben werden.

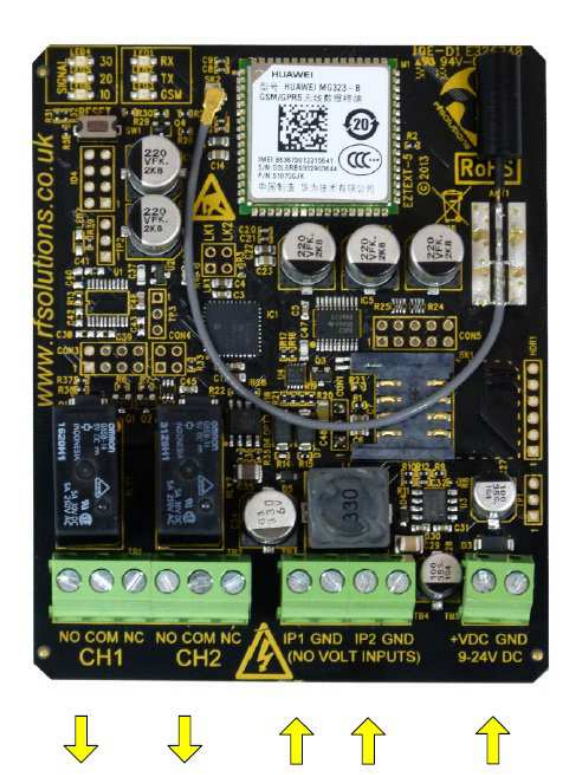

1 2 1 2 Versorgungs-Ausgänge Eingänge klemmen

# **4 LED ANZEIGE BEIM EINSCHALTEN**

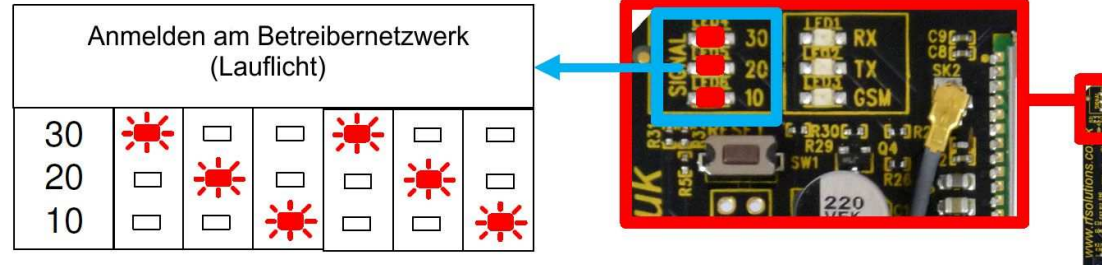

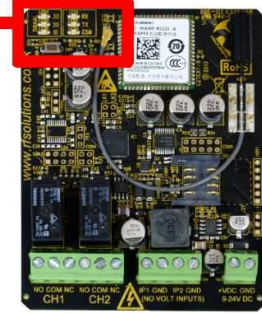

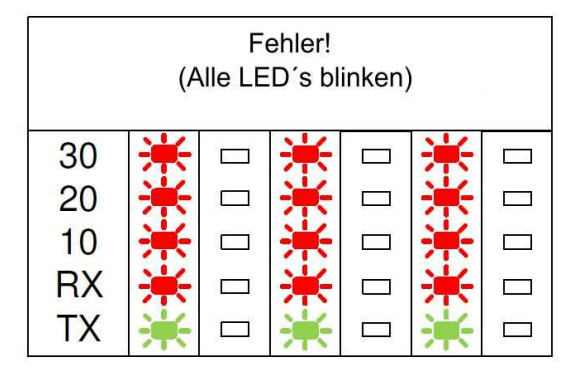

### **Fehler – kein Netz!**

- Kontrollieren Sie die SIM Karte
- Kontrollieren Sie die Antenne

# **5 LED ANZEIGE IM NORMALBETRIEB**

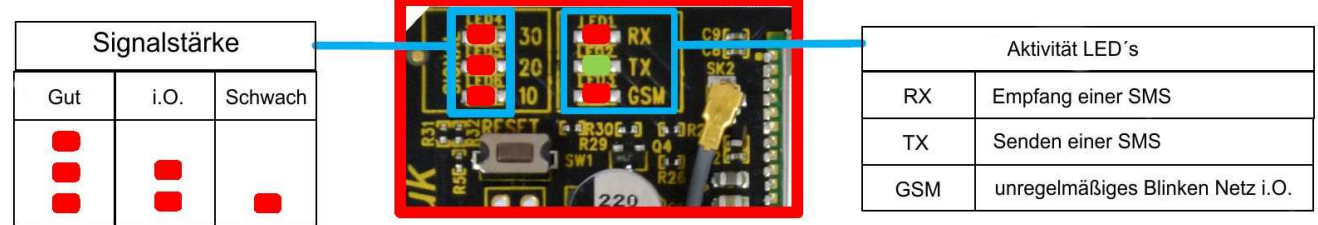

# **6 PUFFERBATTERIE (880MAH LITHIUM AKKU WIEDERAUFLADBAR)**

Der Akku übernimmt die Spannungsversorgung bei Netzausfall. GSMRC kann auch eine SMS schicken wenn die Spannungsversorgung von der Batterie übernommen wird oder wenn das Netz wieder verfügbar ist.

Der Akku wird geladen und gewartet wenn das Stromnetz verfügbar ist.

Im Falle eines kompletten Ausfalls der Spannungsversorgung bleiben die Einstellungen gespeichert, aber die Relais gehen in den Spannungslosen Zustand.

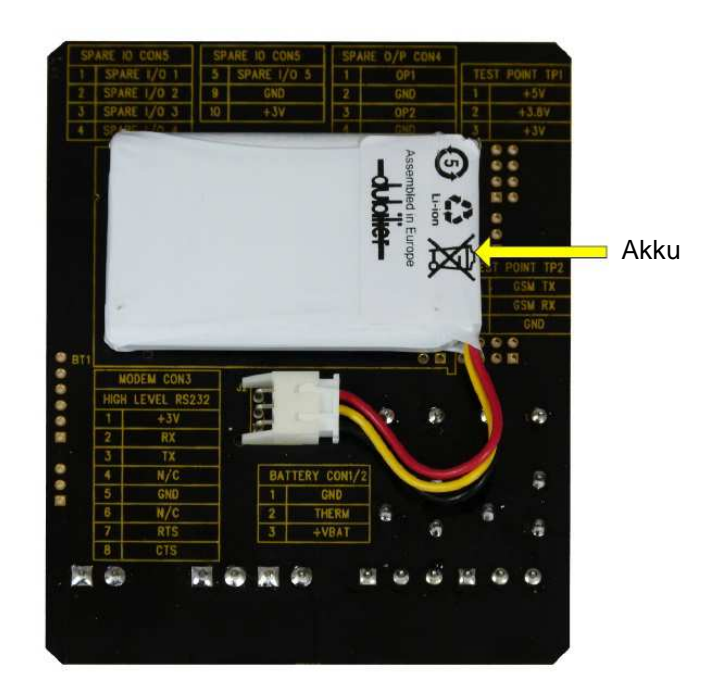

# **7 OPTIONALE EXTERNE ANTENNE**

Mit einer externen Antenne kann der Signalempfang wesentlich besser sein als mit der internen Antenne.

Entfernen Sie die interne Antennenverbindung. Benutzen Sie den Kabeladapter CBA-UFLSMA-1 um eine SMA Verschraubung zu erhalten, die mit vielen Handelsüblichen GSM Antennen verbunden werden kann.

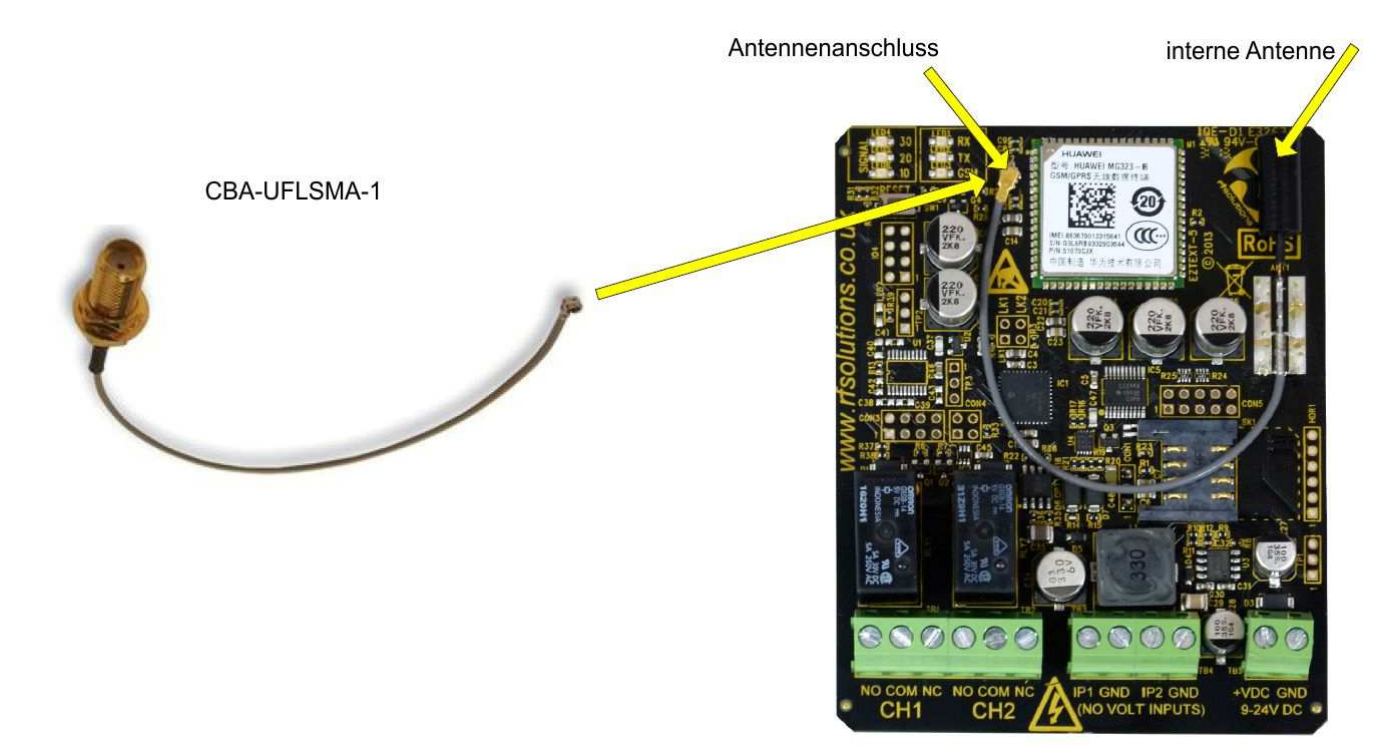

## **8 OPTIONALE TEMPERATUR- / FEUCHTIGKEITSMESSUNG**

### Kabel CBA-EZTEMP anschließen

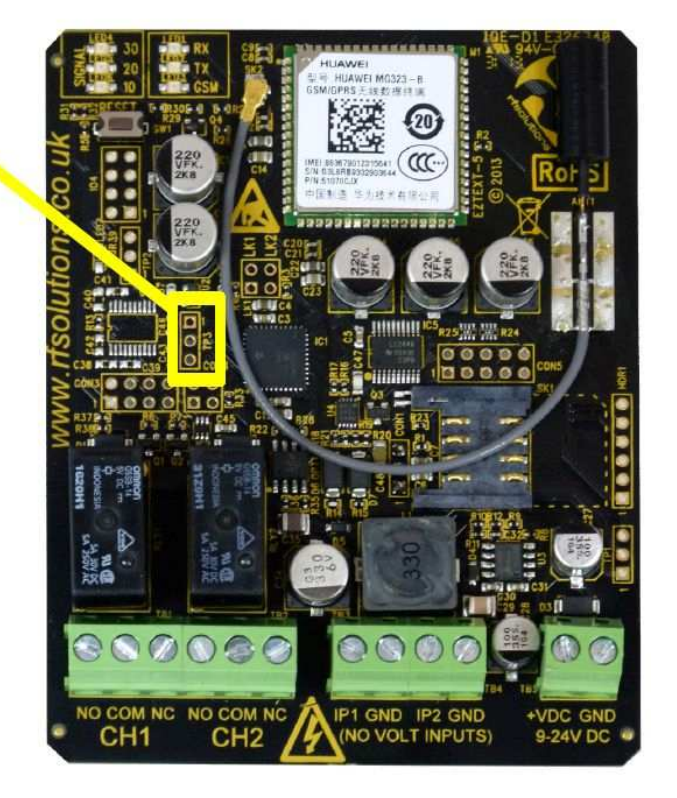

# **9 PROGRAMMIERUNG DES GSM MODULS**

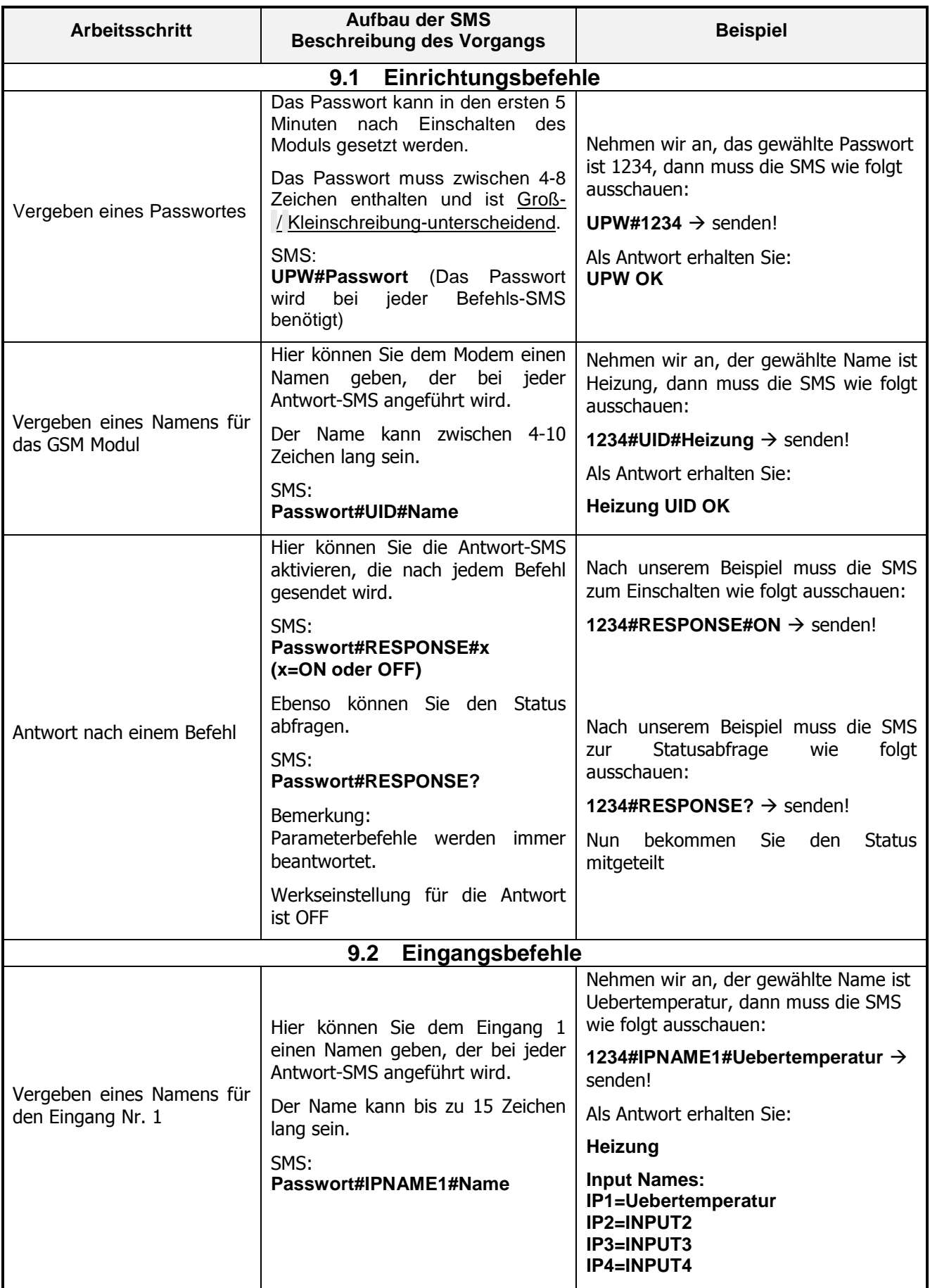

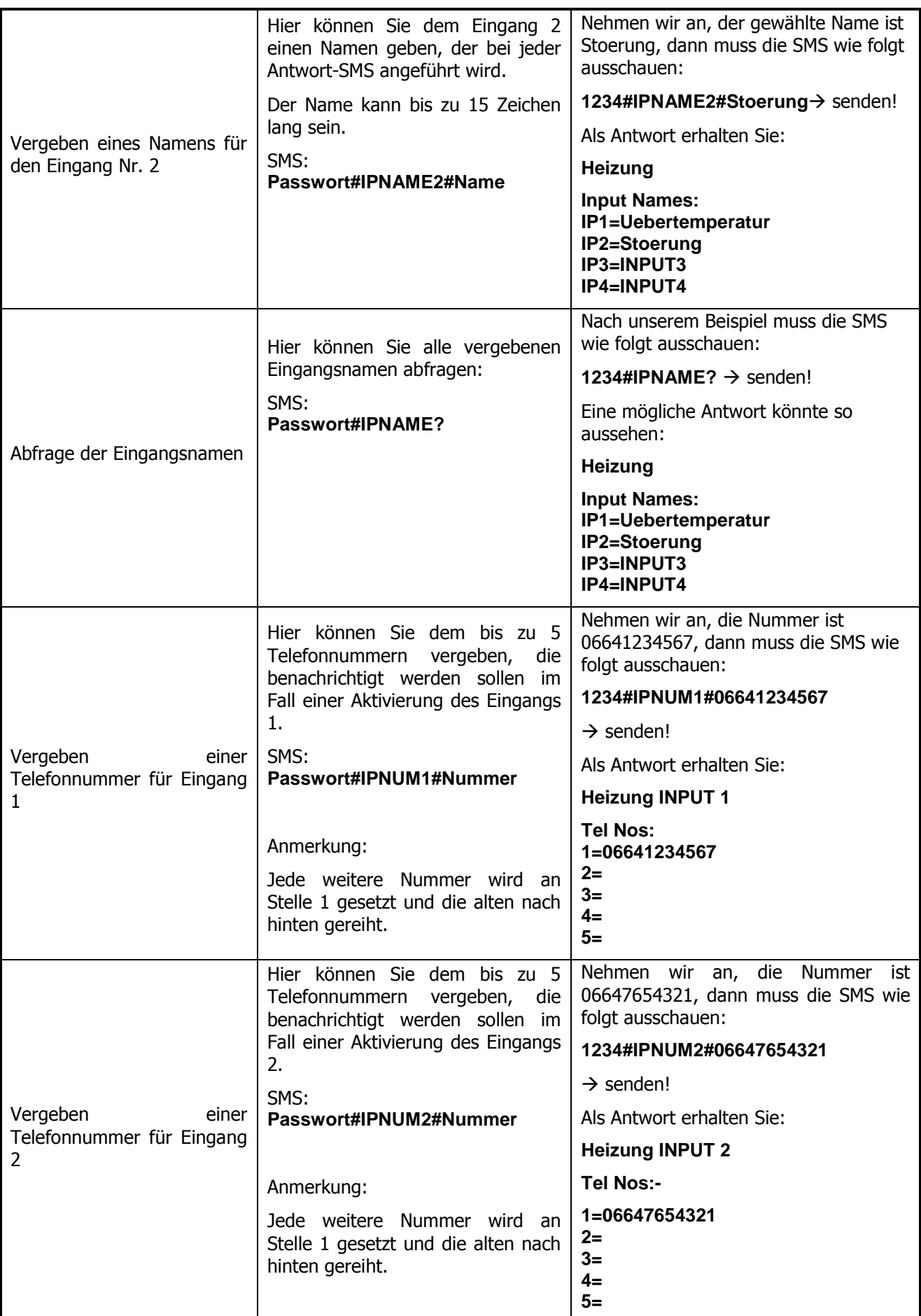

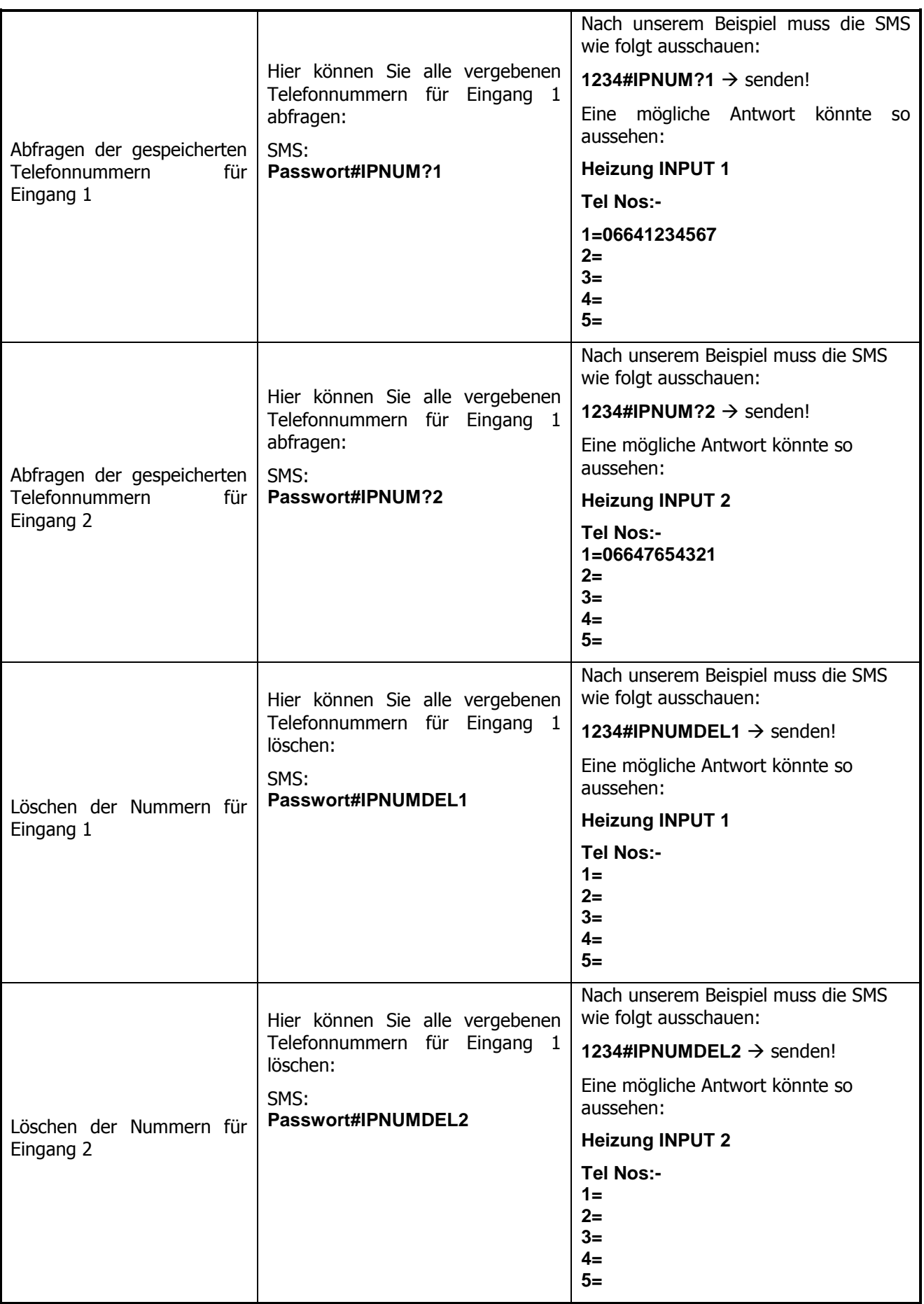

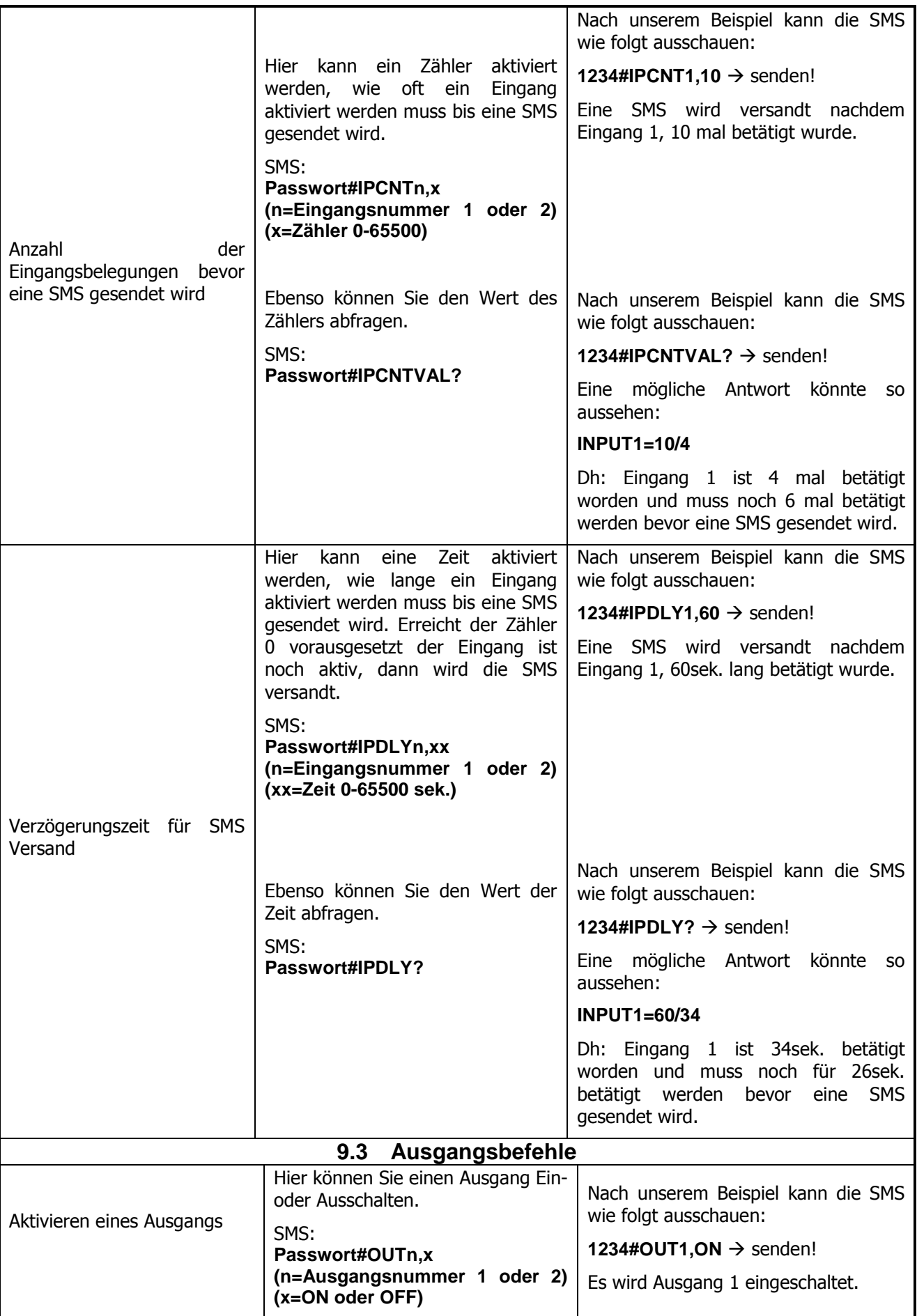

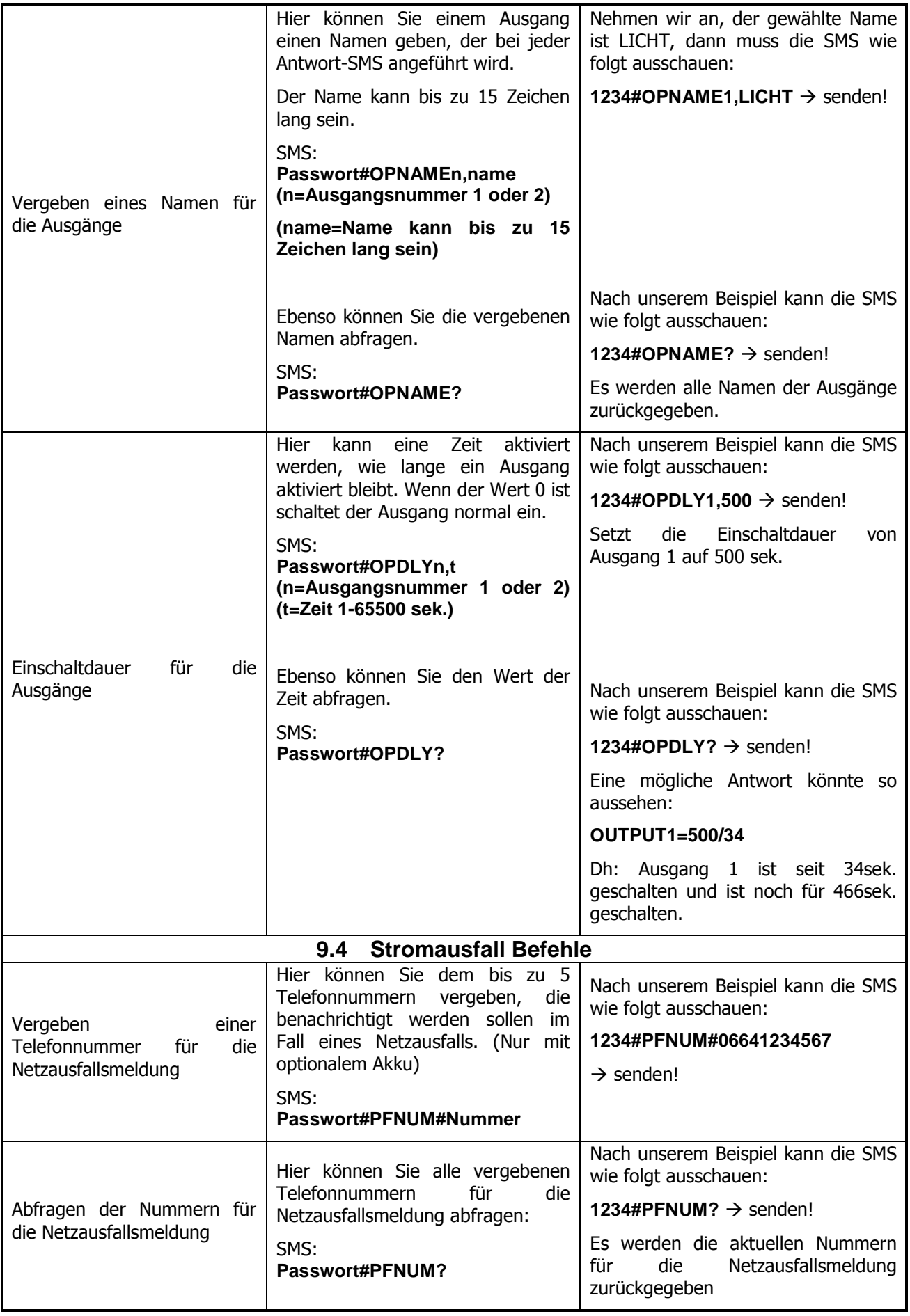

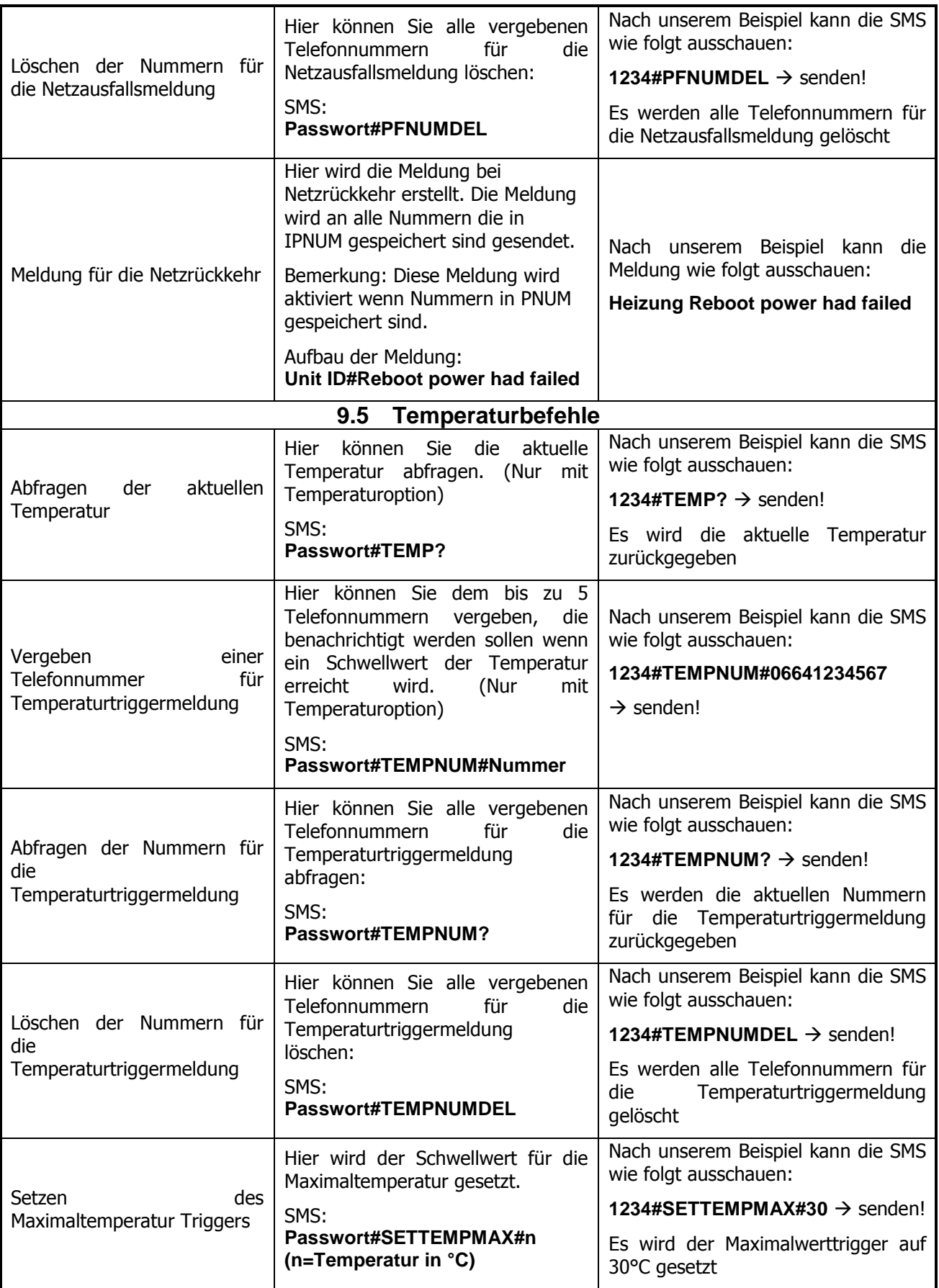

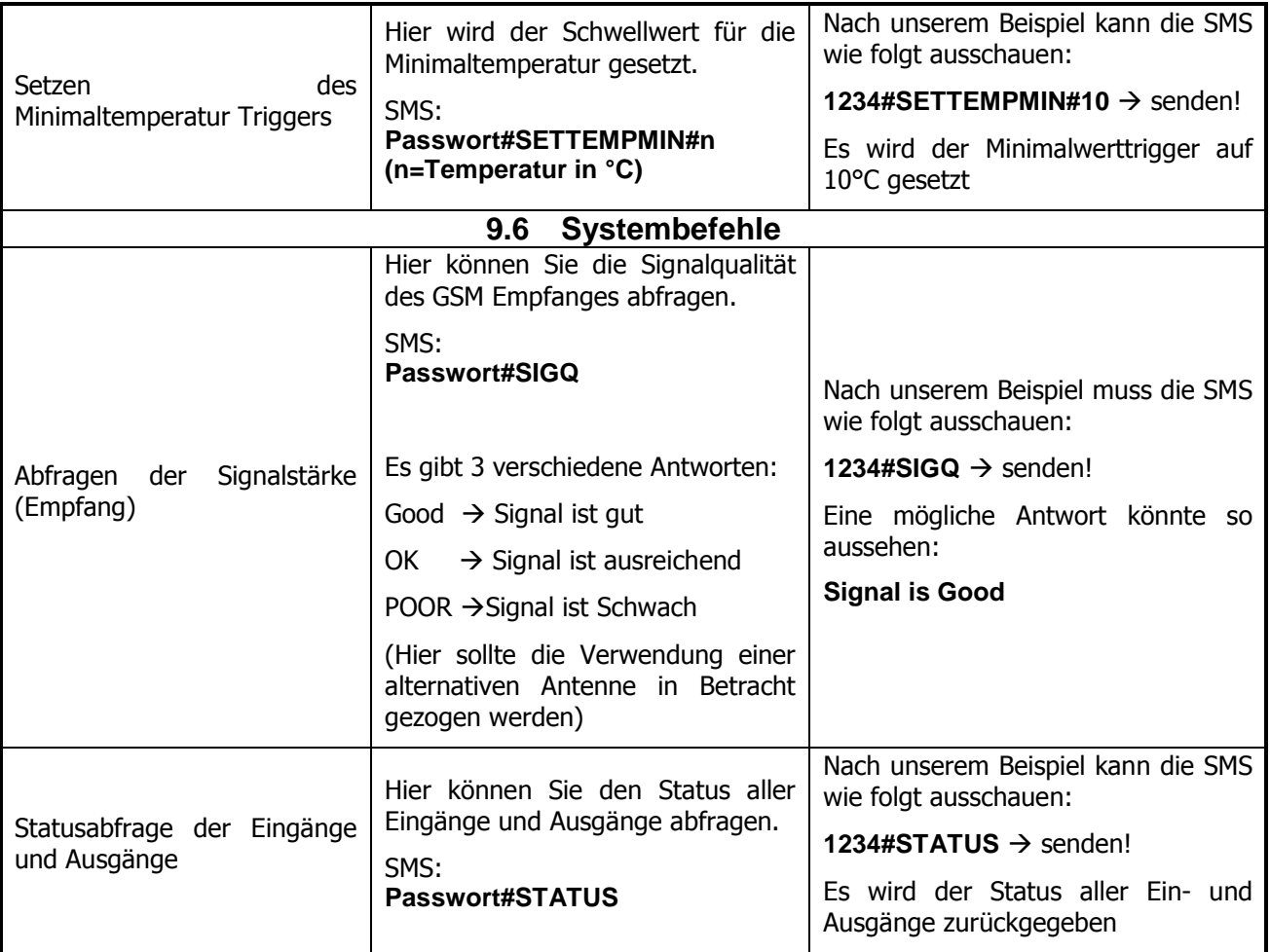

# **10 FEHLERMELDUNGEN UND WERKSEINSTELLUNG**

Es gibt 3 Fehlermeldungen:

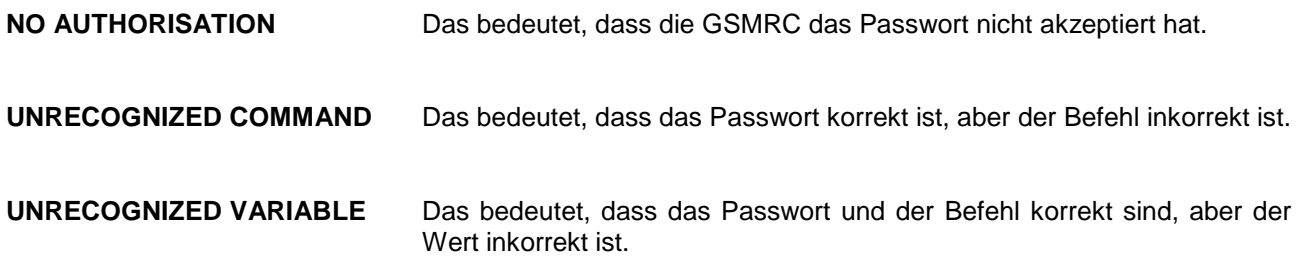

### **Werkseinstellung**

Drücken Sie den RESET Knopf für ca. 10 Sekunden, bis alle LED´s blinken, dann lassen Sie den Knopf aus. Jetzt befindet sich die GSMRC im Werkszustand und das Gerät rebootet.

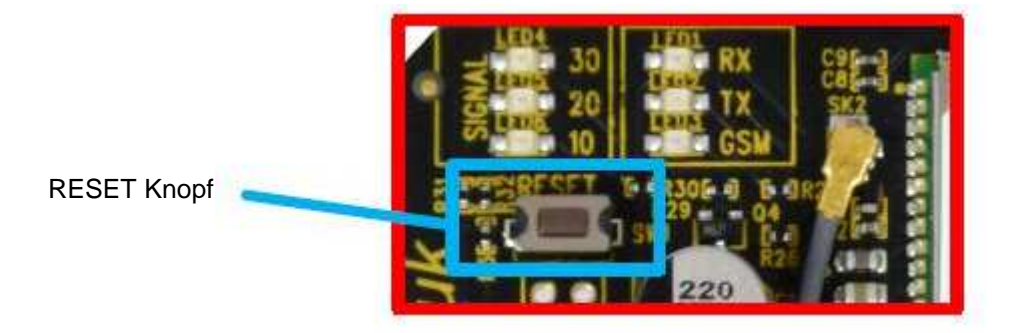

### **Technische Spezifikationen**

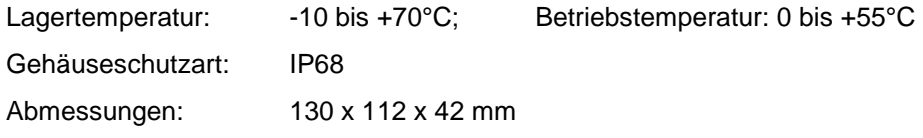

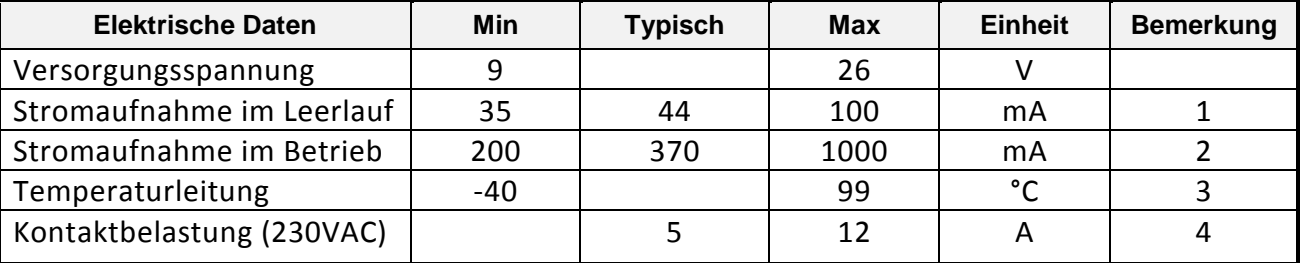

Bemerkungen:<br>1. Bezieh

Bezieht sich auf den maximalen Versorgungsstrom aller Komponenten im Leerlauf

2. Bezieht sich auf den Spitzenstrom aller Komponenten im Betrieb. In der Praxis limitieren die internen Kapazitäten den Spitzenstrom auf unter 500mA.

3. Temperaturgenauigkeit +/- 1°C

4. Die Relaiskontakte sind für Lastschaltung ausgelegt und dürfen nicht für Potentialtrennung verwendet werden.